GENTLES\_modul4

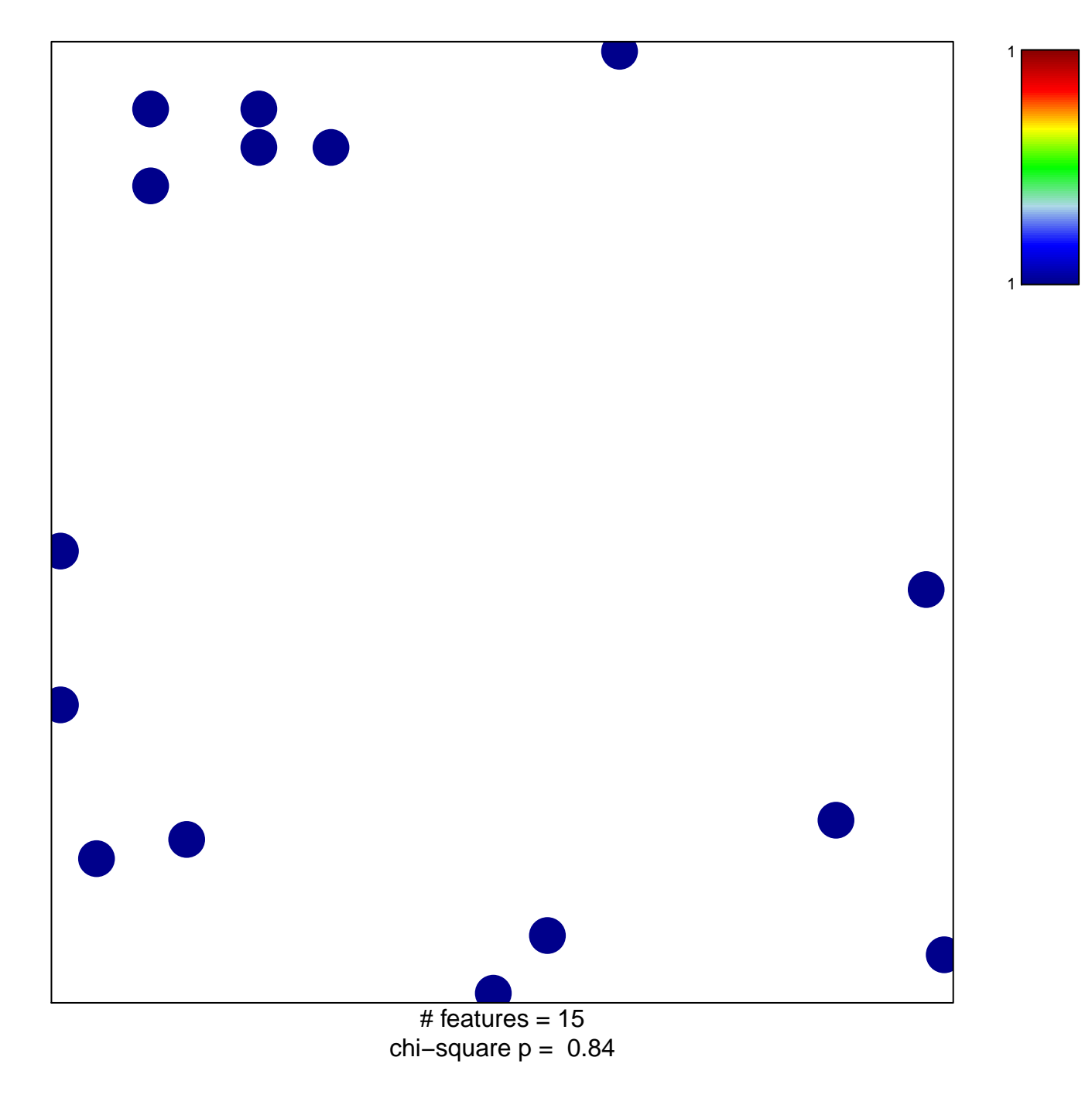

## **GENTLES\_modul4**

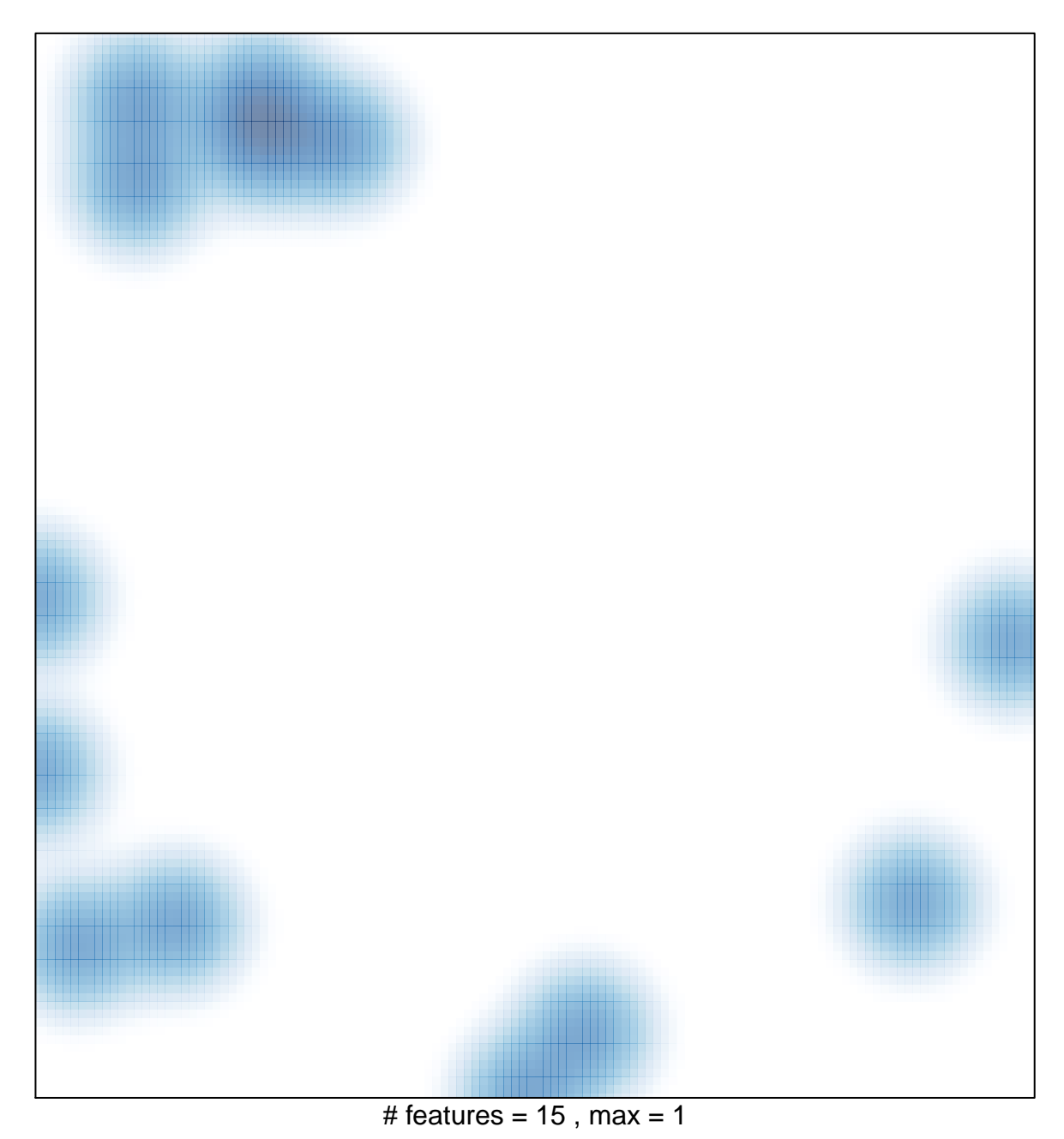